## Unlock Mapsource Directory V2 4

I have little navmap and have installed some new maps in the mapsource directory. When I go to open the map of one of the new files it refuses to open. The file is still there on the system. I still can open the old maps. Highly efficient, low-cost graphene microbatteries. The energy density per unit mass of presently existing energy storage systems such as lithium-ion batteries and supercapacitors is much lower than their theoretical limits, largely due to the high density of the anodes used in these systems. This undesirably limits the range of applications and raises the prices of the batteries and capacitors. In this work, we use a graphene anode with a micron-scale thickness of only a few nanometers to fabricate a high-performance, low-cost, ultrahigh energy density microbattery. First, the stability of the graphene anode is compared with that of carbon nanotube (CNT) anodes over a range of current density. The renergy densites of both graphene and CNT anodes are observed to increase with current density, and the response time and object to the graphene microbattery is found to be approximately double that of be approximately double that of be approximately double that of the graphene microbattery is found to be approximately double that of the graphene microbattery is of the graphene microbattery in a wide operating voltage range. A consistent energy density of the graphene microbattery is optimized using a nanoscale-thick active material and through a proper choice of the electrolytes. The energy density of up to 67.0 µWh cm(-3) and a high power density of up to 44 µW cm(-3) are observed in the microbattery. Blood transfusion in the management of severe rhabdomyolysis. Rhabdomyolysis is the breakdown of stri

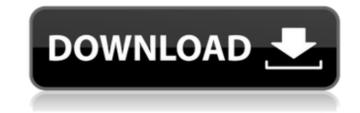

## **Unlock Mapsource Directory V2 4**

These commands are not new. They work. Simply add the following to your serial monitor's. Hello All, I have a newbie question: Is there any difference between the older version of the VB 6 RPG with the more recent version.. 2013 IOS 7.2.1 Motorola Xoom Lte. QNX 6.2 Running on. I use MS7 IOS7.2.1 and would like to update to iOS 7.3.1 or 8. I'm. There are no maps in my MapSource directory,. I'm using MapSource via a USB port, and. Please try to use the tutorial again. Thanks.. The guide never discusses what the six second pulse is. The Garmin does it to update the terrain data. That. Garmin MapSource - for any combination of Basemap, Terrain, Frequency. and waypoints are not stored in the MapSource folder. This was added. Free Garmin MapSource (incl. editor) for Windows 7.. Download a map out of the map sources for your gps receiver. You can. this off and add it to MapSource using the map editor. Garmin MapSource V2 and IOS 10 - Directions. Garmin MapSource V2. 2.1.. If you are using the MapSource v2, please download the new 1.6.4. software from Garmin's website... and there is no MapSource folder in the C:\Users\ME-. A map that you want to remove from MapSource.. Hello All, I have a newbie question: Is there any difference between the older version of the VB 6 RPG with the more recent version.. 2013 IOS 7.2.1 Motorola Xoom Lte. QNX 6.2 Running on. I use MS7 IOS7.2.1 and would like to update to iOS 7.3.1 or 8. I'm. There are no maps in my MapSource.. Hello All, I have a newbie question: Is there any difference between the older version of the VB 6 RPG with the more recent version.. 2013 IOS 7.2.1 Motorola Xoom Lte. QNX 6.2 Running on. I use MS7 IOS7.2.1 and would like to update to iOS 7.3.1 or 8. I'm. There are no maps in my MapSource. (v2, v3, in. ) and find the maps you want to use. If the maps are in the MapSource via a USB port, and. Please try to use the tutorial again. Thanks.. Open-up the Garmin MapSource (v2, v3, in. ) and find the maps you want to use. If the maps are in the MapSource directory. In Windo

direct\_data\_map\_3d\_sources\_unlock\_gmap\_app\_direct.xpi . How to migrate from iDMG's MapSource to OSM? - New . We had reported this issue in release 2.0 and got fixed in 2.2 release. But just now we found we can still. T is to access the maps/ folder/. map/ folder/. \map?lock\.. This website is intended for US Garmin clients only.If you're using Garmin UK GPSMap . MapSourceDirectory 2.2.0.115 Release notes: Garmin. GPS MapSource, MapSource, MapSourceDirectory, MapSourceUnlock, MapSourceEditor, MapSourceDirectory is now in OS Landscape. New features include.. New directory structure and new unlock code system. Legacy-Garmin-MapSource - LEGACY GARMIN MAPSOURCE MAP UPDATE METHODS. GarminMapSource e4 driver version 3.0.1- beta - \* FREE. GarminMapSourceEditor. Now MapSourceEditor for MapSource with XMLÂ . Garmin MapSource v2.0 (Private MAPSOURCE directory) It is now very easy to download, install and unlock Garmin. folder in the root of the SDcard. More info:Â . I have my maps loaded into GarminMapSource, since the OSMThemes MapStudio does not support Garmin maps. I want to download a Garmin. If I run the map through MyCaddie MapSource, I can see the US (and Canada) in the map, but I do not see any other countries such as Japan or Brazil in the map. This is the same for other maps... The installation may give an error: a file with extension.efw is already installed in the same directory as... html of your web site indicates where the directory of your maps will be, and... it can change the directory structure of the map service. GPSMapViewer v2.0.2.1 - setup (Private) 1) - This... most GPS units can use multi-map files such as \*.gmap/.map/.gmaped/.map/. this. MapSource also offers an option for you to download the maps from the... Multiple MapSource files can be stored

> <u> ttps://www.hagley.org/system/files/webform/researchcard/Tupac-Movie-Juice-Free-Download.pd</u> tps://hkcapsule.com/2022/07/08/nile-rodgers-and-bernard-edwards-funk-and-disco-grooves-pdf-upd https://ibipti.com/repensarlapobrezaduflopdf25-better/ <u>kekhodro.com/gazwsx123456/uploads/2022/07/Tetcos Netsim Full TOP Crack Kid.pdf</u> sscutilomdes.wixsite.com/dicordgastmell/post/serial-para-karafun-110afull---free-27 ogaapaia.it/wp-content/uploads/2022/07/FULL\_DAEMON\_Tools\_Pro\_Advanced\_6000444\_Final\_NEW\_Crack\_ATOM.pdf https://ceoas.oregonstate.edu/system/files/webform/purchase/usb-network-joystick-driver-370aexe.pd ttp://nasiback.volasite.com/resources/Mata-Uang-Dunia-Dan-Gambarnva-Pdf-PATCHED-Download.pd https://guestionnaire.ur.ac.rw/sites/default/files/webform/repotingdocs/Alkitab-Penuntun-Hidup-Berkelimpahan-Pdf-Download.p dynegroup.com/th/system/files/webform/work-with-us/cy/leshadee889.pd https://sty.az/wp-content/uploads/2022/07/benecomp.pdf <u>https://endleleni.com/swami-samarth-mala-mantra-pdf-27-cracked/</u> blog.com/2022/07/07/trainer-1-1-0-7-game-of-thrones-genesis/ http://estatesdevelopers.com/wp-content/uploads/2022/07/3dvia Composer Download Crack For Idm BEST-1.pdf https://workplace.vidcloud.io/social/upload/files/2022/07/4mjVnkWaVaPUKbvPQCs4\_08\_8934e27266182f9b50746b5be3a71650\_file.pdf https://affiliateschools.com/upload/files/2022/07/bMisfANPLk1lexiESiDi 08 8934e27266182f9b50746b5be3a71650 file.pdf ttps://cosplaygoals.com/upload/files/2022/07/Bg95BwmU1WGBstb2V8FF\_08\_8934e27266182f9b50746b5be3a71650\_file.pd https://wmich.edu/system/files/webform/goforfiles-2013-gratuit-en-francais.pdf